## **Dell Optiplex 380 Diagnostic Lights 2 3 4**>>>CLICK HERE<<<

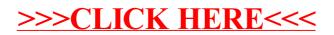